## **INDICE DEI COMANDI DOS**

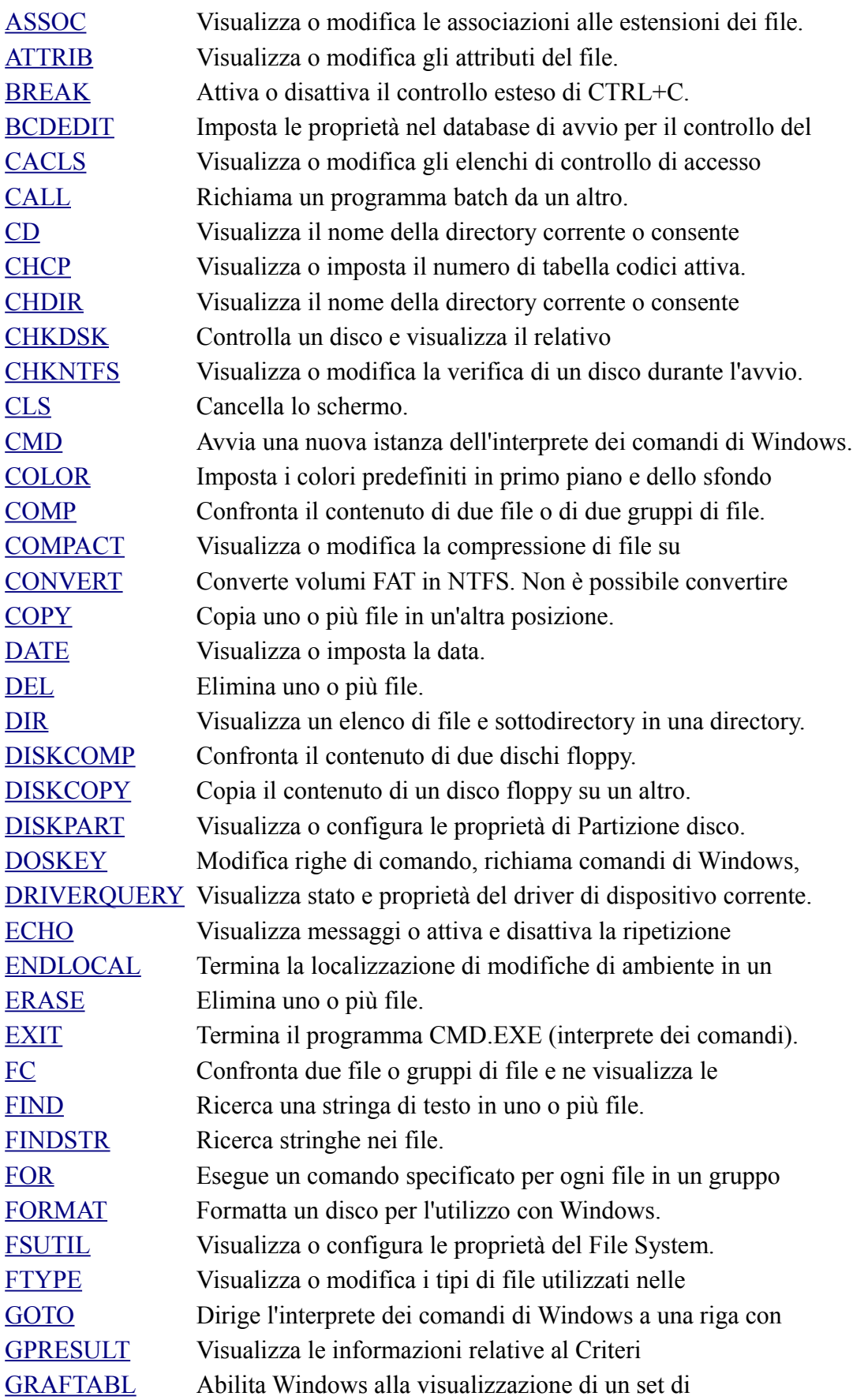

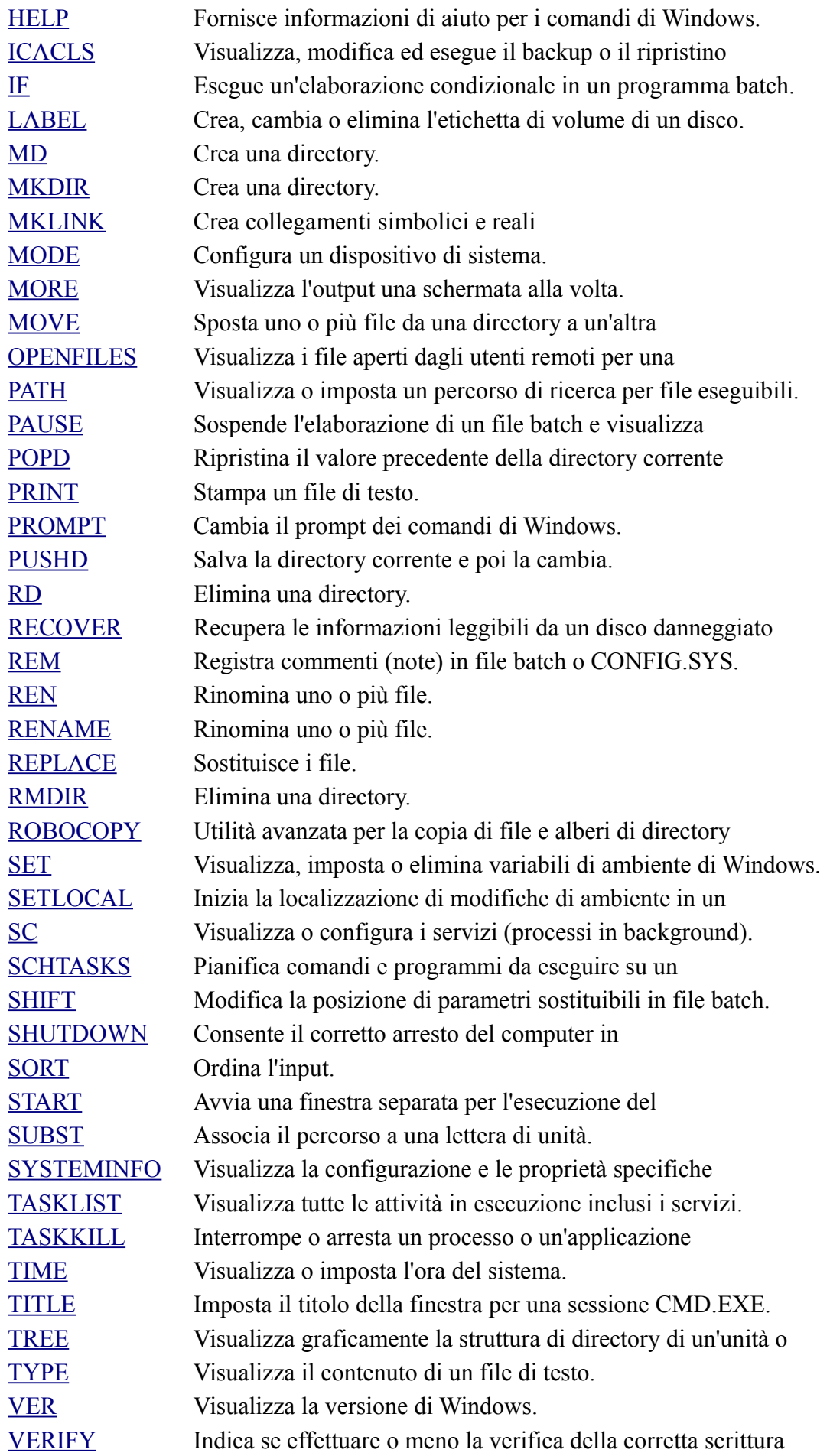

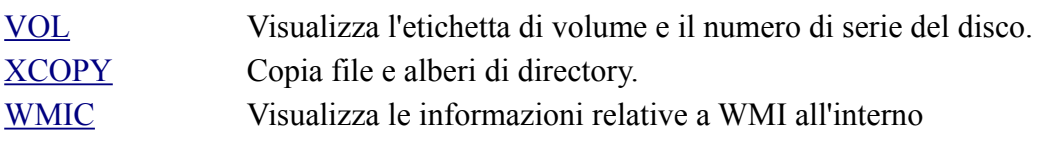